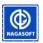

#### NAGASOFT (www.nagasoft.cn)

| Document No.:     | <u>CP20130628001W</u> |
|-------------------|-----------------------|
| Level of Secrecy: | public                |
| Circulated Range: |                       |

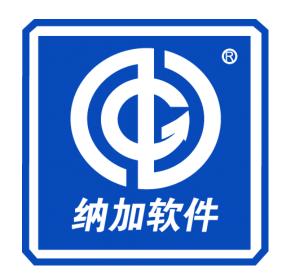

# **VJDIRECTOR2**

# LIVE PRODUCTION SOFTWARE

## **PRODUCT SPECIFICATION**

Copyright © 2006-2012 NANJING NAGASOFT Co., Ltd. All RightsWebsite:www.nagashare.comEmail:marketing@nagashare.comSkype: marketing:nagasoft& technical:bournehlm

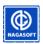

## CONTENTS

| 1.General Overview of Nanjing Nagasoft Co., Ltd 2 | - |
|---------------------------------------------------|---|
| 1.1 Brief Introduction 2                          | - |
| 1.2 Development History 3                         | - |
| 1.3 Our Advantages 3                              | - |
| 1.4 Products List 4                               | - |
| 2. VJDirector2 System Introduction 5              | - |
| 2.1 Brief Introduction of Functions               | - |
| 2.2 Function Parameters Table 8                   | - |
| 2.3 Recommended Configuration 10                  | - |
| 3. VJDirector2 Application Scheme 11              | - |
| 3.1 Camera Equipment Input 11                     | - |
| 3.2 Computer Desktop & PPT File Input 12          | - |
| 3.3 TV-Set, Large Screen Output 14                | - |
| 3.4 Webcast 15                                    | - |
| 3.5 CG File Editor 17                             | - |
| 3.6 Audio Mixer 18                                | - |
| 3.7 Logo 18                                       | - |
| 3.8 Chromakey 19                                  | - |

Copyright  $\ensuremath{\mathbb{C}}$  2006-2012 NANJING NAGASOFT Co., Ltd. All Rights

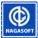

## **1.General Overview of Nanjing Nagasoft Co., Ltd**

#### **1.1 Brief Introduction**

Nanjing Nagasoft Co., Ltd which integrates software development, sales, system integration with the the streaming media technology as its core is an original as well as Double-soft certified enterprise (No.R-2009-0062). Our company, one of the member of Jiangsu Soft Association is an Industry-Academy-Research cooperative organization for many colleges and it has a lot of partners and distribution network in China. All these make it gain the high awareness in industry.

Since the foundation in 2006, the rate of its market share has continually and stably risen. In 2010 we set up a wholly-owned subsidiary in Guangzhou—Guangzhou Naga Information and Technology Co., Ltd as the base of South China. Also, the Beijing Office was established in 2011.

With the original streaming media software products as its core competitiveness, Nagasoft has the long focus on the market of streaming media. Additionally, more kinds of products and solutions will be applied to different projects at home and abroad in pace with the research, development and sales. It has formed an impeccable product line from front-end capture to back-end watching with the pure soft products extending to hardware devices along with overall solutions of software and hardware.

As the professional streaming media software supplier, our company has a sound product service system and one-stop solutions that help it receive a highly comment from a lot of customers not only in the internet industry, education industry, enterprises and institutions but also in the professional field such as broadcasting and TV system and video editing. It has a huge and loyal customers, among which there are a lot of well-known enterprises and institutions such as Chinese Academy of Science, China News Service, Sina.com., China Telecom, China Mobile Communications, TVS, Hunan Broadcasting System, Macao Lotus Satellite TV, Beijing Normal University, Nanjing Daily, Dongfeng Nissan, National Astronomical Observatories, China TV media net, etc.

Meanwhile, we also has a large number of customers in overseas countries and regions and its products are sold to Germany, Tai Wang, South Korea, America, Netherland, Brazil, India, Japan, etc.

Gathering rivers into the sea and adding stones to make mountains. By virtue of its powerful

Copyright © 2006-2012 NANJING NAGASOFT Co., Ltd. All Rights

Website:www.nagashare.com Email:marketing@nagashare.com Skype: marketing:nagasoft & technical:bournehlm -2 - total 21

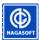

technological development team and service system, Nagasoft, aiming at advancing streaming media technology of China along with serving the public better, endeavors to become the first-class streaming media technology supplier in the world!

## **1.2 Development History**

2006, Nagasoft Co., Ltd was set up; published P2P VJVoD.

2007, launched the world's leading software director system; the number of global OEM partners requiring cooperation increased to 20.

2008, launched contents management system as well as media resources system; established after-sale service center in Taipei.

2009, set up the base in South China; overseas marketing business division came into existence; received the State Double-soft certification.

2010, launched IPTV Set Top Box; the integration of three network (telecom, broadcast network, internet) along with campus TV solution were settled down in the major TV station and colleges.

2011, began to construct the mobile STB platform for Apple and android; Beijing Office was found.

2012, introduced Naga solution for education.

## 1.3 Our Advantages

- 1) The original steaming media software is our core competitiveness.
- 2) The solution system with the productization as its core covers the integrated synthetical application involved in internet Live/video on demand, editing, directing, media resources management, construction of content management websites, IPTV STB, mobile platform, informational television, etc.
- It contains from front-end capture to back-end watching with the pure software products extending to hardware devices and overall solutions of software and hardware.

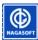

## 1.4 Lists of Naga Products

- ♦ VJMS
- ♦ VJLive
- P2P VJVoD
- ♦ VJDirector2
- content management system (VJCMS)
- media resources management system(VJMIS)
- VJPlayer series
- VJEncoder
- education recorder system
- VJDirector AIO
- laptop director system
- IPTV Set Top Box;
- USB capture box
- multichannel encoder
- ♦ 3G movable encoder
- AV/HDMI/SDI multichannel card

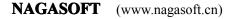

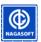

## 2. VJDirector2 System Introduction

## **2.1 Brief Introduction of Function**

VJDirector2 is not only the original software products to fill Chinese vacuum field, but also is the one that owns the main support by Jiangsu Information Industry Department.

Certification No.: [苏 DGY-2009-0142]. Register No. of the copyright: [2008SR30023].

VJDirector2 is a set of software system equipped with the audio/television all-in-one. It can substitute for hardware to complete the work of [switch console], [title generator], [audio mixer] [hard disk broadcasting system], [virtual studio], [video recorder], [linear editing system], [informational television manufacture system] and it is applicable to the realtime editing and recording (such as [activity live], [audio and television system], [webcast]) and video producing in later stage (the format of the created files contained WMV, FLV, AVI, etc.). VJDirector2 is the preferred option of the multimedia information construction for internet, education, audio and television system, governments and enterprises.

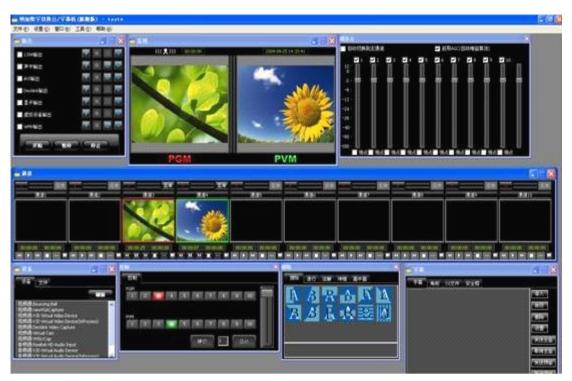

Note: This is the VJDirector 2.4 operating interface of ultimate edition

Copyright © 2006-2012 NANJING NAGASOFT Co., Ltd. All Rights Website:www.nagashare.com Email:marketing@nagashare.com Skype: marketing:nagasoft & technical:bournehlm -5 - total 21

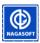

## ♦ Input

It supports a maximum of 10 video input channels (the specific number depends upon its version) and it can be customized to extend to more channels if necessary.

Device output: Support connecting all kinds of hardware device with WDM: camera, video recorder and capture card through 1394 / AV/HDMI/SDI/VGA capture card.

Loading files: Support all kinds of files input, such as WMV / Real Media / Mpeg4 / Mpeg2 / AVI, etc..

Stream input: Support Windows Media/Real Media remote stream input.

## • Effects of Realtime Switching

Support any two channels to switch among all.

Support a mass of switching effects of 2D and 3D.

The effects can be customized, enlarged and upgraded.

## ♦ Logo

It supports a maximum of four logos(the specific number depends upon its version) and their location can be selected from the four corners. It can be customized to expand to more channels if necessary.

It supports all kinds of image formats ( bmp / jpg / gif / png / dds / dib / tga, etc.).

Support animated and transparent logos.

Intelligently cut the background of logo files.

## • Subtitle

Support two methods of subtitle generation: automatically generate and manually generate.

Long distance subtitle publish: To edit the subtitle and send it to VJDirector from other computers.

The subtitle can be generated from file loading or manual input.

Support font setting and containing plentiful font effects: 3D, shadow, frame, etc.

## • CG File Editor

CG File edited by VJCG File Editor can quickly publish the words that have been edited and the images that have been processed already.

Different kinds of image formats are supported( bmp / jpg / gif / png, etc.).

 Copyright © 2006-2012 NANJING NAGASOFT Co., Ltd. All Rights

 Website:www.nagashare.com
 Email:marketing@nagashare.com

 Skype: marketing:nagasoft
 & technical:bournehlm

 - 6 - total 21

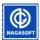

First, click button 'File' to load CG files and then all the CG items will be listed in the form of thumbnail. Second, select the item you want to publish and click button 'send to pre-monitor' which can send the item to pre-monitoring screen for preview. Or you can click button 'send to main monitor' to send it to the main output screen.

The time and speed of effects can be set.

## ♦ Chromakey

Chromakey and color adjustment.

Support chromakey in RGB background. That can perfectly achieve the effect of virtual studio.

The color and brightness adjustment of the video are supported and they can going at any time during the course of realtime broadcast.

## Output

It supports network streaming output and directly posting onto the internet. The contained streams are MMS and PRMP.

Hardware output is supported. It allows outputting hardware to the sound card, video card, VGA signal and outputting HD signal thorough SDI card (Decklink card), outputting A/V signal through A/V card(esp. Decklink card) and outputting 1394 signal by 1394 card.

Files output is supported. It provides WMV9, H264 and non-loss encoding format that can output files and save them as FLV, MP4, WMV, AVI video files.

The size of outputting screen and the frame rate can be configurated. Supporting all kinds of specification of HD and SD.

Virtual device output can widely extend the field of use by connecting with any third-party software like QQ video, capture software self-prepared by users.

## VJVGA Capture

It can capture the desktop from remote computers that can help save cost effectively.

The capture can take place on full screen, specified window or within the screen. Also it can come from more than one computer desktops.

## ♦ Delayed Output

#### Copyright © 2006-2012 NANJING NAGASOFT Co., Ltd. All Rights

Website:www.nagashare.com Email:marketing@nagashare.com Skype: marketing:nagasoft & technical:bournehlm -7- total 21

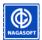

When it postpones broadcasting considering for security in some Live scene, the signal of live broadcast that the audience are watching are delayed for a certain time so that if there's an emergency the director can switch to a secure video that have been produced in advance. At the same time, the secure video will come back to audiences eyes immediately. After the emergency is over, the director can switch it to a normal screen.

## Multichannel Record

Channel recording/encoding is used to encode the input signal of the channel with H.264/AAC to record files and push them to network streaming media server.

It supports encoding two streams simultaneously and each of them can record files and push them to two streaming media server.

## More Functions

VJDirector2 has their own audio mixer that can control the volume size and the effect of sound mix at will.

Automatical playing system is also included. It has some automated function, for instance, setting timing broadcast, automatical switchover and rotational broadcast.

It allows being equipped with other accessories like TALLY and external consoles.

| Features                | VJDdirector2<br>Standard Edition | VJDdirector2<br>Ultimate Edition | VJDirector2<br>Deluxe<br>Edition | VJDdirector2<br>Trail Edition |
|-------------------------|----------------------------------|----------------------------------|----------------------------------|-------------------------------|
| Max Input Channels      | 6                                | 10                               | 10                               | 3                             |
| Chromakey               |                                  | •                                | •                                |                               |
| MMS Input               | •                                | •                                | •                                | •                             |
| RTMP Input              |                                  |                                  | •                                |                               |
| Remote Connection       |                                  | Extra Purchase                   | Extra                            |                               |
| Kemote Connection       |                                  | Extra Purchase                   | Purchase                         |                               |
| *Multichannel Recording |                                  |                                  | •                                |                               |
| *Slow-motion Playback   |                                  |                                  | •                                |                               |
| Delayed Broadcast       |                                  |                                  | •                                |                               |

## 2.2 Function Parameters Table

Copyright © 2006-2012 NANJING NAGASOFT Co., Ltd. All RightsWebsite:www.nagashare.comEmail:marketing@nagashare.comSkype: marketing:nagasoft& technical:bournehlm

-8- total 21

NAGASOFT

#### **NAGASOFT** (www.nagasoft.cn)

|                                                                 |                  | 11110110           |   | .nuguson.en)              |
|-----------------------------------------------------------------|------------------|--------------------|---|---------------------------|
| *MPEG2 Output                                                   | •                | •                  | • | •                         |
| *Effect Editor                                                  | •                | •                  | • | •                         |
| CIF (640*480)                                                   | •                | •                  | • | •                         |
| SD                                                              | •                | •                  | • | •                         |
| HD 720P                                                         | •                | •                  | • | •                         |
| HD 1080I                                                        | •                | •                  | • |                           |
| HD 1080P                                                        |                  | •                  | • |                           |
| HDV                                                             |                  | •                  | • |                           |
| Sound Cart Output                                               | •                | •                  | • | •                         |
| AVI Output                                                      | •                | •                  | • | •                         |
| Video Output                                                    | •                | •                  | • | •                         |
| Virtual Device Output                                           | •                | •                  | • | •                         |
| WMV Encoding                                                    | •                | •                  | • | •                         |
| 1394 Output                                                     | •                | •                  | • | •                         |
| Decklink Output                                                 | •                | •                  | • | •                         |
| MPEG4 Output                                                    | •                | •                  | • | •                         |
| VJVGA Capture                                                   |                  | •                  | • | • Capture Local<br>Scream |
| VJCG Editor                                                     | •                | •                  | • | •                         |
| Automated Tools (Auto play, Auto<br>Switch, Automatic Subtitle) | •                | •                  | • | •                         |
| Logo                                                            | 2                | 4                  | 4 | 1                         |
| Subtitle                                                        | •                | •                  | • | •                         |
| CG File                                                         | •                | •                  | • | •                         |
| Save Box                                                        | •                | •                  | • | •                         |
| Hot Key                                                         | •                | •                  | • | •                         |
| Parallel Port TALLY                                             |                  | •                  | • |                           |
| External Keyboard support                                       | •                | •                  | • |                           |
| COM Interface                                                   | •                | •                  | • |                           |
| Web service Interface                                           |                  | •                  | • |                           |
|                                                                 | Online           | Online             |   | 0100 Use count            |
| License                                                         | Register(Default | Register(Default 2 |   | oWatermark                |
|                                                                 | 2 times)         | times)             |   | ○Time-outs                |

\*marks the items that are under development. 。

\*\*marks that VJDirector2 Deluxe Edition is the special version for director all-in-one which is not sold separately. Naga director all-in-one is the all around director device that integrated with realtime broadcast, capture, recording, producing. **Please refer to VJDirector all-in-one specification for more details.** 

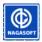

#### VJDirector2 Operating SD Configuration HD Configuration Configuration CPU Intel i5-3450 Intel Core I7-3770 Motherboard: MSI Z77A-G45 MSI Z77A-G45 Memory Kinston 8G HyperX Blu 1600 Kinston HyperX Blu 8G 1600 Display Card Yinchi(Galaxy)GTX650 1GB Yinchi(Galaxy)GTX660 2GB Hard Disk Seagate 2TB 7200r 64M SATA3 Seagate 2TB 7200r 64M SATA3 **Operating System** Windows XP / Vista / Win7 WIN7 ultimated x64

## **2.3 Recommended Configuration**

Copyright © 2006-2012 NANJING NAGASOFT Co., Ltd. All Rights

Website:www.nagashare.com Email:marketing@nagashare.com Skype: marketing:nagasoft & technical:bournehlm -10 - total 21

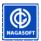

## **3. VJDirector2 Application Scheme**

## **3.1 Camera Device Input**

The first needed to input external signals like camera signal and SATV signal into a computer is capture card because usually there is no 1394 port or A/V port in the mother board.

There are two signals that come from a camera, one is digital signal(SDI/HDMI signal) and the other is analog signal(A / V signal). They correspond separately to SDI capture card, HDMI capture card and A/V card as shown below:

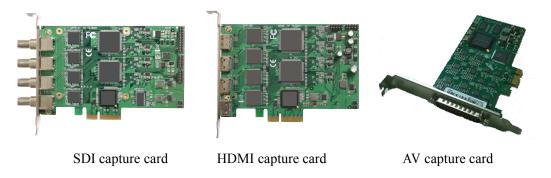

Start VJDirector switch console after the capture card being installed and you will see the device source when video source is added.

| 选择源                                                                                                    |       |
|----------------------------------------------------------------------------------------------------|-------|
| 视频源(⊻):                                                                                                    |       |
| ✓                                                                                                    | 设置(S) |
| Gotron MP-4X V3 Video P3_D0<br>Gotron MP-4X V3 Video P3_D1<br>Gotron MP-4X V3 Video P3_D2<br>Gotron MP-4X V3 Video P3_D3<br>WebViews SVC404 Video Capture 1 | 设置(E) |
| WebViews SVC404 Video Capture 2<br>WebViews SVC404 Video Capture 3                                                                                          |       |
| WebViews SVC404 Video Captors 3                                                                                                    |       |
| VJD Virtual Video Device<br>File Source                                                                                                    |       |

Notice about multichannel signal: most 1394 cards on the market are single chip along with many sockets and one card can only identify one camera so that it can just corresponds to single channel signal. In addition, 1394 card must adopt NEC chip so as to avoid device conflicts at the cooperative work by

Copyright © 2006-2012 NANJING NAGASOFT Co., Ltd. All Rights Website:www.nagashare.com Email:marketing@nagashare.com Skype: marketing:nagasoft & technical:bournehlm -11 - total 21

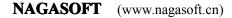

many cards.

## 3.2 Computer Desktop, PPT File Output

| 🧰 纳加数字切换台/字                                | #机(原脫版) - 禾命名*                                                                                                    |                                                                                                 |                                                   |                                                                                                    |                   |                                                                    |                    |                                                     |
|--------------------------------------------|----------------------------------------------------------------------------------------------------|-------------------------------------------------------------------------------------------------|---------------------------------------------------|----------------------------------------------------------------------------------------------------|-------------------|--------------------------------------------------------------------|--------------------|-----------------------------------------------------|
| 文件(2) 设置(2) 窗口                             |                                                                                                    |                                                                                                 |                                                   |                                                                                                    |                   |                                                                    |                    |                                                     |
| 111 111 1111 1111 1111 1111 1111 1111 1111 |                                                                                                    | 🎬 监视                                                                                            |                                                   |                                                                                                    |                   | 调音合<br>自动切换到主通道                                                    |                    | 启用AGC(自动增益算法)                                       |
| 🔲 1394输出                                   |                                                                                                    | ((( 夬)))                                                                                        | 00:00:00                                          | 2009-10-                                                                                                    | 12 11:30:24       |                                                                    |                    |                                                     |
| ■ 声卡输出                                     | P 🗉 🔽                                                                                                    |                                                                                                 |                                                   |                                                                                                    |                   | ✓ 1 2<br>12-<br>6-                                                 | 3 4 5 6            |                                                     |
| III AVI输出                                  | P 🗉 🔽 🔜                                                                                                    | Virga) Billions Oxymeting                                                                       |                                                   | and a rest of a                                                                                                    | 技术构装              |                                                                    |                    |                                                     |
| 🔲 Deckink輸出                                | P 🖬 🛛 🔜                                                                                                    | And State Or Designed                                                                           | Tenna Willans<br>Tiesla Irwin                     | 82                                                                                                    |                   | -6-                                                                |                    |                                                     |
| ■ 显示输出                                     | P = 0 P                                                                                                    | Art Separtment Franklande<br>Glorybaard Artist<br>Ont Second<br>Antidoor, Inc. Second<br>Second | Philip Entire<br>Leater Reser                     |                                                                                                    |                   | -12-                                                               |                    |                                                     |
| 🔲 虚拟设备输出                                   | N 🖬 🖸 🔜                                                                                                    | He Texas                                                                                        | dames 8. 53.8.º Danis<br>Section Broasar          |                                                                                                    | P . 2 4- 12       | -24 -                                                              |                    |                                                     |
| ■ wMW輸出                                    | P = 0 💌                                                                                                    | "A" CHOME ROWA SALFALL<br>"A" CHOME ROWA SALFALL<br>"A" SALFALL<br>"2" SALFALL                  |                                                   |                                                                                                    |                   | -48-                                                               |                    |                                                     |
| The B                                      |                                                                                                    |                                                                                                 |                                                   | Ball - Profession - Profession |                   | -60-<br>-100-<br>■ 独古■ 独古                                          | 独占 🖪 独占 📕 独占 📕 湖   | 站 🖬 独占 🔳 独占 🔳 独占 📗                                  |
|                                            |                                                                                                    | PO                                                                                              | SM .                                              | P                                                                                                    | VM                |                                                                    |                    |                                                     |
| 🖮 通道                                       |                                                                                                    |                                                                                                 |                                                   |                                                                                                    |                   |                                                                    |                    |                                                     |
| T HEND                                     | terrentinet, manufacture, partie                                                                                                    | нани                                                                                            | HENU                                              | NGN1                                                                                                    | HENU HENU         | NENU NENU                                                          | B MENU             | нани                                                |
| (風)道1                                      | 通道2                                                                                                    | 通道3                                                                                             | 通道4                                               | 通道5                                                                                                    | 通道6               | 通道7                                                                | 通道8                | 通道9                                                 |
|                                            | The second second second second second second second second second second second second second second second se                                                                                                    |                                                                                                 |                                                   |                                                                                                    |                   |                                                                    |                    |                                                     |
|                                            |                                                                                                    |                                                                                                 |                                                   |                                                                                                    |                   |                                                                    |                    |                                                     |
|                                            |                                                                                                    | 10:00:00                                                                                        | 00:00:00 00:00:00                                 | 00:00:00 00:00:00                                                                                                    | 00:00:00 00:00:00 | 00:00:00 00:00:00<br><b>** &gt; &gt;&gt; &gt;&gt;</b> •>> <b>*</b> | 00:00:00 00:00:00  | 00:00:00 00:00<br>4 + >> = ··· =                    |
| 00:28:11 00:32:04                          |                                                                                                    | ▶ >> ■ ···                                                                                      | *( <b>)</b> } <b>= =</b>                          |                                                                                                    |                   |                                                                    | < <p>★ ▶ ■ … ■</p> | 00:00:00 00:00:00                                   |
|                                            | 00:00:50 00:00:00<br>CO:00:50 00:00:00<br>CO:00:50 00:00:00<br>CO:00:50 00:00:00<br>CO:00:50 00:00:00<br>CO:00:50 00:00<br>CO:00:50 00:00<br>CO:00:50 00:00<br>CO:00:50 00:00<br>CO:00:50 00:00<br>CO:00:50 00:00<br>CO:00:50 00:00<br>CO:00:50 00:00<br>CO:00:50 00:00<br>CO:00:50 00:00<br>CO:00:50 00<br>CO:00:50 00<br>CO:00<br>CO:00:50 00<br>CO:00<br>CO:00:50 00<br>CO:00<br>CO:00<br>CO |                                                                                                 | 00:00:00 00:00:00<br>•• • • • • • • • • • • • • • | 00:00:00 00:00:00<br><b>** &gt; &gt;&gt; = = = = =</b><br>9 10<br>9 10                                                                                                    |                   |                                                                    | < <p>★ ▶ ■ … ■</p> | 00:00:00<br>E << >>>>>>>>>>>>>>>>>>>>>>>>>>>>>>>>>> |

Such Live situation as stock market comment, product presentation, experts classes often require broadcasting desktop and PPT files. For this case, it needs to acquire VGA data from one PC and then send them to other computer where the VJDirector is installed to carry out switching, editing and then broadcast it. Aiming at this request, we recommended these solutions as following:

Solution 1(recommended): adopt VJVGA specific to VJDirector2.4 ultimate edition which is, capture the desktop from remote computer via network cables, that can save cost efficiently. VJVGA capture supports collecting in full screen, specified window or within the screen . Also the acquisition can come from more than one computer desktop.

Following these steps below to arrange VJVGA capture:

- Install and run VJVGACap on a remote computer(what is being captured).
- Choose one channel in VJDirector and click 'load source' button. Then there will pop up a dialog box called select source. Enter 'vjvga://ip:port'in the 'video source' presenting in this dialog box. Here the IP is the remote computer's IP, the port is the monitor port (default 8015) set by VJVGACap running in the remote computer. For example, enter 'vjvga://192.168.0.28:8015' and then click 'confirm' button. The remote computer must connect to the computer where the

Copyright © 2006-2012 NANJING NAGASOFT Co., Ltd. All Rights Website:www.nagashare.com Email:marketing@nagashare.com Skype: marketing:nagasoft & technical:bournehlm - 12 - total 21

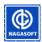

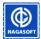

VJDirector is running by cables. Then we can access to it by IP address.

| 💋 VJVGACap                                                                                                    |                |
|----------------------------------------------------------------------------------------------------|----------------|
| <ul> <li>采集対</li> <li>・ 全屏幕(E) 単个窗口(5) 「屏幕范围(E)</li> <li>窗口列表(L)</li> <li>屏幕范 左上角)</li> <li>「「」」」</li> <li>「」」」</li> <li>「」」」</li> <li>「」」」</li> </ul> | 刷新( <u>R</u> ) |
| ✓ 捕捉鼠标(M) 采集帧率: 10 服务端口(y) 8015                                                                                                    |                |
| 编码器(D) MSScreen 9 encoder DMO<br>编码码率(B) 2000 kbps 缓冲窗口(N) 1000 毫                                                                                      | <u> </u>       |
| 开始( <u>A</u> )                                                                                                    |                |

Solution 2: Use VGA capture card such as KylinesVGA-plus, SunVision VGA to collect signals. VGA capture can display VGA signals separate from other path in local PC and collect it as well. Load VGA capture card by means of VJDirector as the video source, it can realize multiple realtime broadcast.

Advantages: no image loss, arrange easily

Disadvantages: expensive VGA capture card, not suitable for small-cost realtime broadcast.

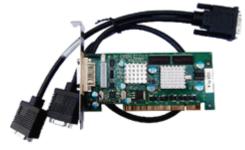

VGA capture card

Solution 3: Use video switcher to convert VGA signal into video signal and then capture it and send to VJDirector via A/V capture card to broadcast.

Advantages: Cheap cost. Because of the cheap switcher and one-way capture card 1000RMB is enough to complete the arrangement.

Disadvantages: Converting into analog signal through digital one and then converting the analog signal into digital one will cause huge VGA signal loss and worse image effect. So it is not fit for

Copyright © 2006-2012 NANJING NAGASOFT Co., Ltd. All Rights Website:www.nagashare.com Email:marketing@nagashare.com

Skype: marketing:nagasoft & technical:bournehlm - 13 - total 21

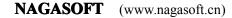

demanding clients.

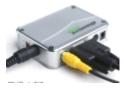

Video switcher

#### 3.3 TV-Set, Large Screen Output

Generally, TV and large screen output are needed at some party, wedding ceremony and meetings. A lot of users may feel awkward if such cases are encountered because they do not know what actions to take to let computer only displays video windows on the TV or on the large screen but hide the VJDirector operating interface. The configurations as following can solve that problem.

Solution 1: Connect VGA video card, terminal S, DVI, HDMI output signal to TV or large screen. Windows requires set to expanding double-desktop and then output it by 'virtual device' of VJDirector. After that , use the players like Storm Player to joint this device. Finally, drag the player window onto the TV or large screen picture to play in full screen.

Owning to virtual device output, the picture is clear as well as stable and takes up small memory capacity. Using VJDirector float window or video card output will cause more capacity usage. What's more, there may appear white strings on the screen occasionally.

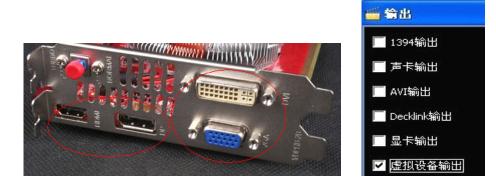

The methods of setting expanding double-desktop:

Right click the blank of Windows desktop, then click 'property' -> 'setting'. Select monitor 2, then choose 'extending windows desktop to the monitor'. Last, click 'confirm' button.

Copyright © 2006-2012 NANJING NAGASOFT Co., Ltd. All Rights Website:www.nagashare.com Email:marketing@nagashare.com Skype: marketing:nagasoft & technical:bournehlm - 14 - total 21

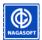

| 显示 属性 ? 🔀                                                                   |
|-----------------------------------------------------------------------------|
| 主题  「桌面  」屏幕保护程序  外观  设置                                                    |
| 拖动监视器图标以便与监视器的物理设置匹配。                                                       |
| 1 2                                                                         |
| 显示(2):                                                                      |
| 2. NVIDIA GeForce 8600 GT 上的 默认监视器                                          |
|                                                                             |
| 少 및 多 最高(32位) ▼                                                             |
| 800 x 600 像索                                                                |
| □使用该设备作为主监视器 (U)<br>▼将 Windows 桌面扩展到该监视器上 (E)<br>[识别 (E)] 疑难解答 (E)] 高级 (Y)] |
| 确定 取消 应用(4)                                                                 |

Solution 2: Use DeckLink Intensity Pro to output compounded or component signal and connect it to

TV or large screen.

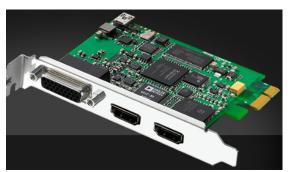

DeckLink Intensity Pro output card

## **3.4 Webcast**

At present, there are a great deal of websites engaged in webcast and they are popular as well. However, the effect of single camera Live is too boring to be eyes-catching. VJDirector can make dull broadcasting in the past become more colorful. But how does the pictures that have been processed by special effect switching get to server and be published? How does VJDirector combine with other Copyright © 2006-2012 NANJING NAGASOFT Co., Ltd. All Rights Website:www.nagashare.com Email:marketing@nagashare.com Skype: marketing:nagasoft technical:bournehlm

& -15 - total 21

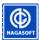

traditional published system?

Solution 1: Adopt WMV encoding output. Running VJDirector; open 'output' in function column -> 'WMV encoding setting'. Such setting columns can be seen below.

| 服务器名称(S):                  | 進 (g)<br>192.168.0.25:80 | 33 (服务器名称:端口    |
|----------------------------|--------------------------|-----------------|
| 发布点名称(2):                  | 1                        | 「自动删除(&)        |
| 从此处复制设置(                   | G):                      | (不填为默认设置)       |
| ▶ 自编码器拉传》                  | ٤)                       |                 |
| 端口号(Ш):                    | 1026                     | 查找可用端口 (F)      |
| <b>同 吉林為時待</b> 在2          | 1                        |                 |
|                            |                          |                 |
| 反 存档到文件 €                  |                          |                 |
| ☆ 存档到文件 (L)<br>文件名 (M): [C |                          | 浏览 (            |
| 文件名(图): 🔽                  |                          | 浏览 (            |
| 文件名(图): 🔽                  | :\output.wnv             | _ 浏览 (          |
| 文件名(图): 🔽                  | :\output.wnv             | <u>. 1986 (</u> |
| 文件名(图): 🔽                  | :\output.wnv             | <u>MR (</u>     |

<Push to server>: Here needs VJLive or windows media services to support...

<Server name>: As '192.168.0.25:8083' shown above , [192.168.0.25] is the IP address of the server which VJLive locate. [8083] is the port number allowing plug flow(the defaulted port of VJLive can be set by yourself).

<Publishing point >: Here is name of publishing point. (VJLive can set it at will).

<Copy settings from>: Here needs not to set, just let the text box be empty.

This function which is designed for those users who need to broadcast or transit through server requires Windows Media Service or VJLive to receive. It demands for this transmission mode when a computer in local area network needs transferring to the server in public network after being encoded for P2P broadcast.

Solution 2: For those users who use Flash Media Encoder, which can only load one device that results in monotonous image, to live broadcast, VJDirector is a great help.

First, start VJDirector and select virtual device output after loading program source.

Copyright © 2006-2012 NANJING NAGASOFT Co., Ltd. All Rights Website:www.nagashare.com Email:marketing@nagashare.com Skype: marketing:nagasoft & technical:bournehlm - 16 - total 21

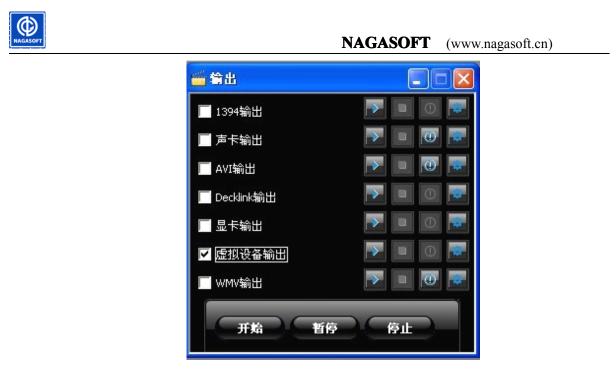

Second, start Flash Media Encoder 3.0 and add VJD Virtual Video Device in device item as the video source. After this, Flash Media Encoder can output the programs in VJDirector. At last, it is able to edit the stun show through VJDirector that would make your broadcast more colorful.

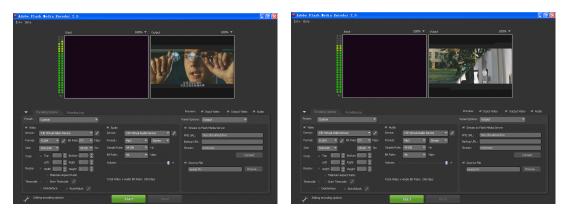

## 3.5 CG File Editor

CG File which is edited by VJCG editor can publish the edited words, images rapidly.

Click 'File' button to load CG files and then all the CG items will be listed in the form of thumbnail. Second, choose the item you want to publish and click button 'send to pre-monitor' which can send the item to pre-monitoring screen for preview. Or you can click button 'send to main monitor' to send it to the main output screen.

> Copyright © 2006-2012 NANJING NAGASOFT Co., Ltd. All Rights Website:www.nagashare.com Skype: marketing:nagasoft & technical:bournehlm - 17 - total 21

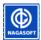

**NAGASOFT** (www.nagasoft.cn)

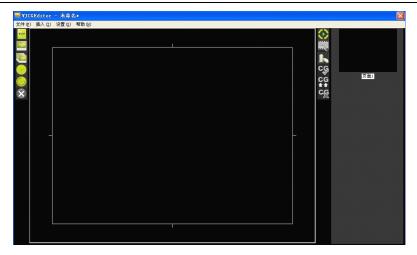

## **3.6 Audio Mixer**

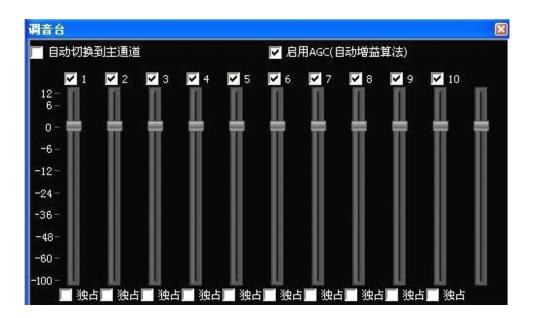

The mixer is the audio control panel where each input channel corresponds to a draw bar and the last one is to control the general output volume. There are separate controls for the volume of each input channel and whether mixing into output audio as well.

## 3.7 Logo

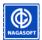

#### **NAGASOFT** (www.nagasoft.cn)

| 🏪 角标       |      |      |   |   |   |   |
|------------|------|------|---|---|---|---|
| 字幕 角标 CG   | 文件 安 | 全框   |   |   |   |   |
| 🔳 角标1 📕 预监 | 文件   | 文件序列 | 1 | 2 | 3 | 4 |
| 📕 角标2 📕 预监 | 文件   | 文件序列 | 1 | 2 | 3 | 4 |
| 📕 角标3 📕 预监 | 文件   | 文件序列 | 1 | 2 | 3 | 4 |
| 📕 角标4 📕 预监 | 文件   | 文件序列 | 1 | 2 | 3 | 4 |

The logo supports single file(bmp/jpg/gif/tga, etc.) and TGA file array. TGA file is recommended.

Click button 'File' or 'File Array' to load the corresponding logo image file. Click button'1', '2', '3',

'4' to select to set. Click the left check box of 'logo x' to send the logo to main output screen.

## **3.8 Chromakey**

The chromakey of VJDirector2 can remove the RGB background to bring about the effect of virtual studio. After starting the software, open 'system' -> 'chromakey and color adjustment'.

| 拒像和颜色调整                                  |       | 抠像和颜色调整                                    |              |           | × |
|------------------------------------------|-------|--------------------------------------------|--------------|-----------|---|
|                                          |       | 通道: 2 💌                                    | 启用颜色调整(A)    | ✓ 启用抠像(C) |   |
| 颜色调整<br>0.0 Contrast 1                   | 10.0  | 颜色调整<br>0.0                                | Contrast 1   | 10.0      |   |
| -1.0 Brightness 0                        | 1.0   | -1.0                                       | Brightness 0 | 1.0       |   |
| -180.0 Hue 0                             | 180.0 | -180.0                                     | Hue 0        | 180.0     |   |
| 0.0 Saturation 1                         | 10.0  | 0.0                                        | Saturation 1 | 10.0      |   |
| 把像<br>背景图片:<br>背景通道: ✓                   | 浏洗(B) | <mark>抠像</mark><br>背景图片: CHANNE<br>背景通道: [ |              | 浏览(E)     |   |
| 紅 绿 (基色) 0.33                            | 蓝红    | 紅                                          | 绿 (基色) 0.25  | 蓝红        |   |
| 0.0 (色调范围) 0.1                           | 0.5   | 0.0                                        | (色调范围) 0.1   | 0.5       |   |
| 0.0 (最低饱和度) 0.2                          | 1.0   | 0.0                                        | (最低饱和度) 0.2  | 1.0       |   |
| 22 0 1 1 1 1 1 1 1 1 1 1 1 1 1 1 1 1 1 1 |       | 抠像范围: 0                                    |              |           |   |

Select the channel which needs chromakey according to the actual situation and check 'start chromakey'. Select the channel or picture which is used as background. Finally, slightly adjust the range of color to get the best effect.

Copyright © 2006-2012 NANJING NAGASOFT Co., Ltd. All Rights Website:www.nagashare.com Skype: marketing:nagasoft & technical:bournehlm - 19 - total 21

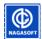

#### **NAGASOFT** (www.nagasoft.cn)

|                                                | 2番机 (旗舰版) - 未命;                                                                                                    | 3×                |                    |                     |                     |                   |                   |                   |
|------------------------------------------------|----------------------------------------------------------------------------------------------------|-------------------|--------------------|---------------------|---------------------|-------------------|-------------------|-------------------|
| 文件(12) 设置(2) 窗口                                |                                                                                                    | - T               |                    |                     |                     | 100.00            |                   |                   |
| <b>谷</b> 輸出                                    |                                                                                                    | 4 🖆 监视            |                    | Personance          |                     | 调合合<br>自动切换到主通道   |                   | 启用AGC(自动增益算法)     |
| 1394輸出                                         | Image: A state of the state of the state | (((え))            | 00:00:00           | 2009-10-            | 12 17:12:44         |                   | 3 4 5 6           |                   |
| 声卡輸出                                           | P 🗉 🔟 💀                                                                                                    |                   |                    |                     |                     |                   |                   | nnn               |
| III AVI输出                                      | P 🗉 🗹 📼                                                                                                    |                   |                    |                     |                     | 0- 🗰 🗰 🛛          |                   |                   |
| Deckink輸出                                      | P 🗉 🖸 🗖                                                                                                    |                   |                    | H ,                 |                     | -6-               |                   |                   |
| ■ 显卡输出                                         | P 🗉 🖸 💀                                                                                                    |                   |                    | <b>1</b>            |                     | -12 -<br>-24 -    |                   |                   |
| 🔲 虚拟设备输出                                       | P 🗉 🛛 💀                                                                                                    | 100               |                    |                     |                     | -24 -             |                   |                   |
| III www编出                                      | P 🗉 🖉                                                                                                    | 1 Ant             | 的建立这个民间            |                     | 1                   | -48-              |                   |                   |
|                                                |                                                                                                    |                   |                    | <b>1</b>            | A                   | -60-              |                   |                   |
| 开始 1                                           | 15 停止                                                                                                    |                   |                    | H                   |                     | -100- 独占 独占       | 独占 独占 独占 第        | 형리 했다. 했다. 했다.    |
|                                                |                                                                                                    | P                 | GM                 | P                   | M                   |                   |                   |                   |
| 🎬 通道                                           |                                                                                                    |                   |                    |                     |                     |                   |                   |                   |
| HEN.                                           | test and and a second                                                                                                    |                   | HENU               | 5 HENU              | ночи                | T HENU            | HONU              | HEN.              |
| 通道:                                            | 通道2                                                                                                    | 通道3               | )重)道+              | 通道医                 | 通道6                 | 通道7               | 通道                | 通道9               |
|                                                |                                                                                                    |                   |                    |                     |                     |                   |                   |                   |
|                                                |                                                                                                    |                   |                    |                     |                     |                   |                   |                   |
| Cinklette                                      |                                                                                                    |                   |                    |                     |                     |                   |                   |                   |
| 00:09:09 00:39:34                              | 00:00:02 00:00:03                                                                                                    | 00:00:00 00:00:00 | 00:00:00 00:00:00  | 00:00:00 00:00:00   | 00:00:00 00:00:00   | 00:00:00 00:00:00 | 00:00:00 00:00:00 | 00:00:00 00:00:00 |
|                                                |                                                                                                    | *                 | < <p>★ ▶ ■ … ₩</p> | • • • • • • • • • • | < <p>↔ &lt;&gt;</p> | < > > ■ … #       | • • • • ■ ··· ₩   |                   |
| 设备 文件                                          |                                                                                                    | 控制                |                    |                     |                     |                   | <b>m</b> 1        |                   |
|                                                | - WINT                                                                                                    | PGM               |                    |                     | RBH                 |                   |                   |                   |
| 视频源:US8 视频设备                                   |                                                                                                    | 234               | 5 6 7 8            | 9 10                |                     |                   |                   |                   |
| 視頻證:VJD Virtual Video<br>視頻禮:VJD Virtual Video | Device(InProcess)                                                                                                    | PVM               |                    |                     |                     |                   |                   |                   |
| 音频渡:Realtek HD Audio<br>音频渡:VJD Virtual Audio  | Device                                                                                                    | 1 🛃 3 4           | 5 6 7 8            | 9 10                |                     |                   |                   |                   |
| 音频题:VJD Virtual Audio                          | Device(InProcess)                                                                                                    |                   |                    |                     |                     |                   |                   |                   |

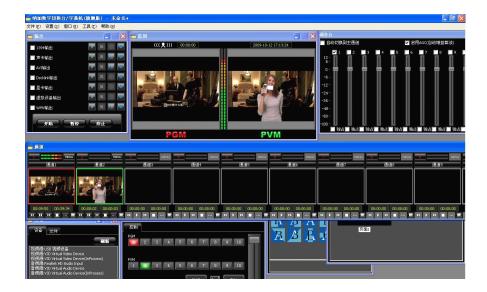

Copyright © 2006-2012 NANJING NAGASOFT Co., Ltd. All Rights

Website:www.nagashare.com Email:marketing@nagashare.com Skype: marketing:nagasoft & technical:bournehlm - 20 - total 21